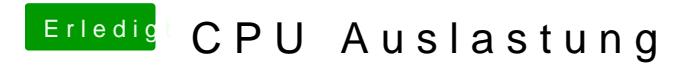

Beitrag von vom 5. Januar 2014, 10:35

Die Anzeige stimmt mal unter Mac überhaupt nicht. \*böserfinger\*